**[纪合宝](https://zhiliao.h3c.com/User/other/0)** 2008-10-15 发表

## **Typical VLAN(802.1q)Configuration Keywords:MSR ; 802.1q**

# **1. Requirements**:

In the LAN, configuring VLANs on the switch can reduce the communication broadca st domain of hosts. Where some hosts in different VLANs attempt to communicate, b ut the switch does not support L3 switching, you can deploy a router that supports 80 2.1Q to realize interworking among VLANs, set up sub-interfaces on the Ethernet interface, allocate an IP address as the gateway, and enable 802.1Q.

#### **2. Network diagram:**

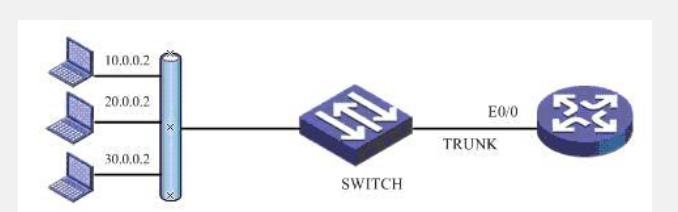

## **3. Configuration steps:**

Device and version: MSR20-21 series、version 5.20 and Beta 1106

## **RTA key configuration scripts**

# // Encapsulate the sub-interface as vlan10 interface GigabitEthernet0/0.10 **vlan-type dot1q vid 10** ip address 10.0.0.1 255.255.255.0 # // Encapsulate the sub-interface as vlan20 interface GigabitEthernet0/0.20 **vlan-type dot1q vid 20** ip address 20.0.0.1 255.255.255.0 # // Encapsulate the sub-interface as vlan30 interface GigabitEthernet0/0.30 **vlan-type dot1q vid 30** ip address 30.0.0.1 255.255.255.0 #

#### **4. Tips**:

1. For the switch configuration, please refer to switch manuals

2. Make sure to specify a gateway for the PC in every VLAN, and set its address to t he IP address of the relevant sub-interface of the router. After the preceding configur ation, PCs in these VLANs can successfully ping each other with no need of extra ro ute.

3. To prevent some PCs in these VLANs to access each other, you can configure a n ACL on the router to filter service traffic.